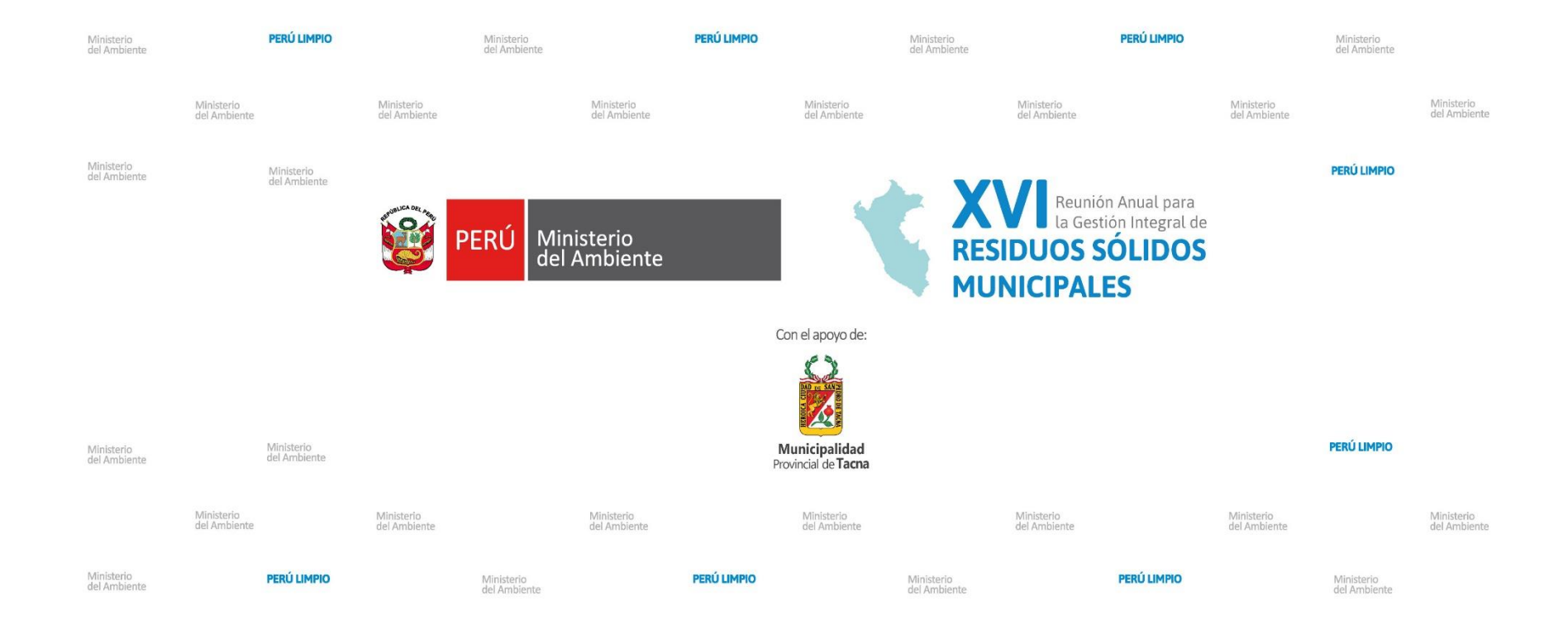

**PUEDE VISUALIZAR LAS PRESENTACIONES HACIENDO CLIC EN LA IMAGEN.**